## **ANOVA example**

The file sbux\_anova.csv contains nutrition information on a bunch of items sold at a sample of Starbucks locations in the U.S. The variables are clearly labeled in the file (the units are grams for fat, carbohydrates, fiber and protein). We will carry out an ANOVA analysis to determine whether the mean calories in each type of food item (bakery vs. bistro vs. etc) differs significantly from each other.

Follow the instructions below to download the file, and to carry out the steps in an ANOVA analysis.

In [23]: *# Read sbux\_anova.csv and store in a dataframe: #* sbdat = read.csv(file="https://cs.earlham.edu/~pardhan/sage\_and\_r/s bux\_anova.csv", header=**TRUE**, sep=",") head(sbdat)

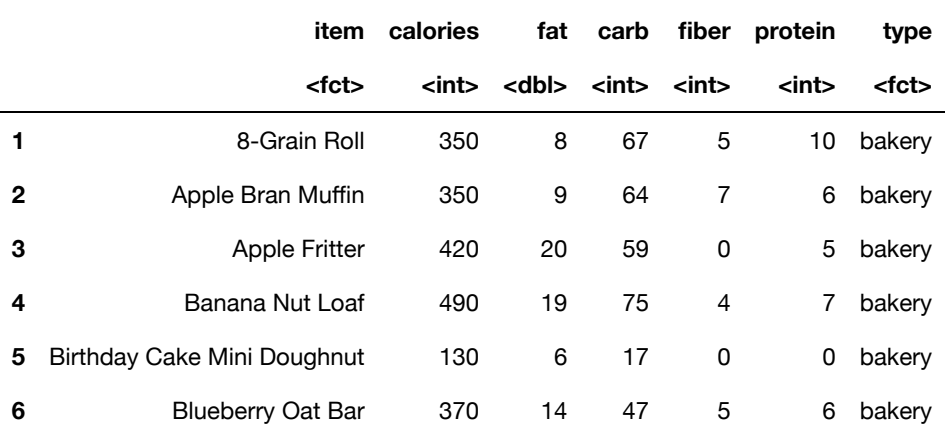

A data.frame:  $6 \times 7$ 

In [24]: *# Check how many and what types of food items are in the data: #* levels(sbdat\$type)

'bakery' · 'bistro box' · 'hot breakfast' · 'parfait' · 'petite' · 'sandwich'

```
In [33]: # Group the data by type of food item, and compute the mean and SD 
# of each group:
#
library(dplyr)
 sbdat %>%
     group_by(type) %>%
     summarise(
         count_type = n(),
         mean_cal = mean(calories, na.rm = TRUE),
         sd_cal = sd(calories, na.rm = TRUE)
     \overline{)}
```

```
`summarise()` ungrouping output (override with `.groups` argument)
```
A tibble:  $6 \times 4$ 

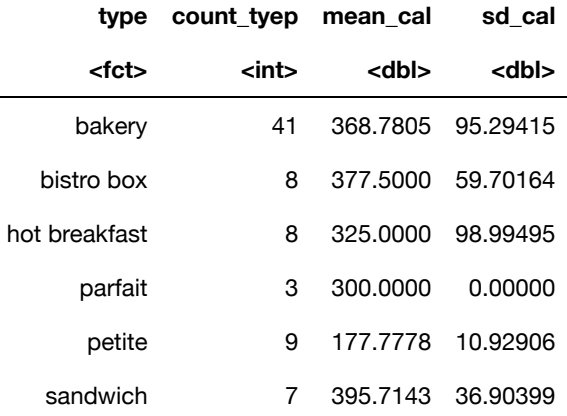

In [29]: *# To check the conditions we will look at side-by-side boxplots. # If you are a serious data scientist, you should also check histog rams and # normal probability plots. #*  $boxplot(sbdat$calories ~sbdat$type)$ 

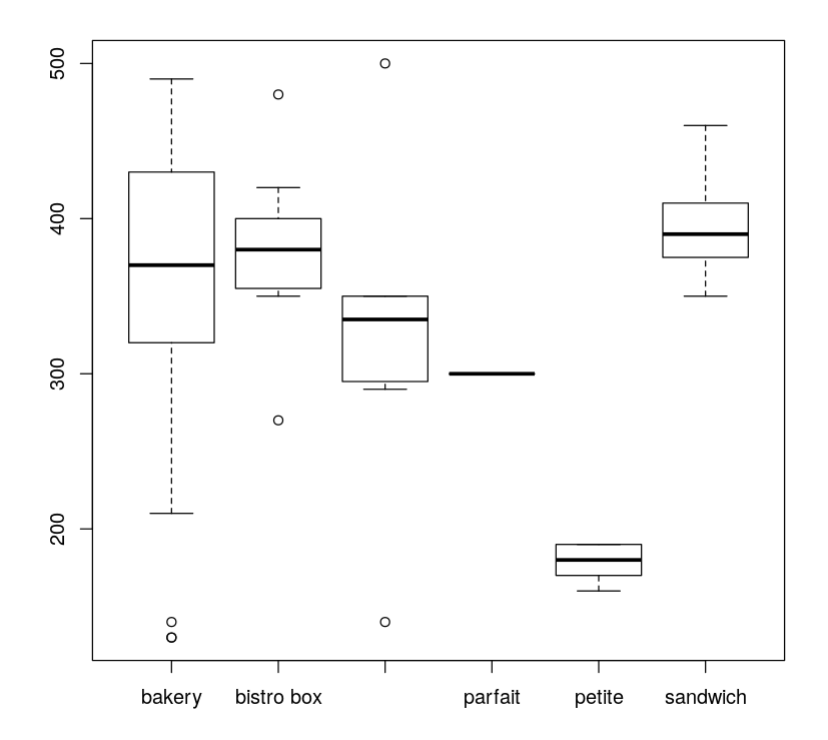

```
In [34]: # Compute and print the ANOVA table:
#
aout = aov(calories \sim type, data = sbdat)summary (aout)
            Df Sum Sq Mean Sq F value Pr(>F) 
type 5 310004 62001 9.315 7.79e-07 ***
Residuals 70 465916 6656 
---
Signif. codes: 0 '***' 0.001 '**' 0.01 '*' 0.05 '.' 0.1 ' ' 1
```
In [35]: *# Since the results shows a statistically significant difference, # let's compare the pairwise differences in means: #* TukeyHSD(aout) Tukey multiple comparisons of means 95% family-wise confidence level Fit:  $aov$ (formula = calories  $\sim$  type, data = sbdat) \$type diff lwr upr p adj bistro box-bakery 8.719512 -83.67655 101.11557 0.9997720 hot breakfast-bakery -43.780488 -136.17655 48.61557 0.7337624 parfait-bakery -68.780488 -211.75747 74.19649 0.7211541 petite-bakery -191.002710 -278.99896 -103.00646 0.0000003 sandwich-bakery 26.933798 -70.82863 124.69623 0.9652776 hot breakfast-bistro box -52.500000 -172.02599 67.02599 0.7910770 parfait-bistro box -77.500000 -239.33895 84.33895 0.7249942 petite-bistro box -199.722222 -315.88060 -83.56384 0.0000506 sandwich-bistro box 18.214286 -105.50686 141.93544 0.9980248 parfait-hot breakfast -25.000000 -186.83895 136.83895 0.9975152 petite-hot breakfast -147.222222 -263.38060 -31.06384 0.0052506 sandwich-hot breakfast 70.714286 -53.00686 194.43544 0.5528039 petite-parfait -122.222222 -281.59020 37.14576 0.2299886 sandwich-parfait 95.714286 -69.24725 260.67582 0.5363603 sandwich-petite 217.936508 97.46564 338.40738 0.0000185

In [ ]: *# Look at the P-values and determine which pairs of differences # are statistically significant.*